## EE 382M (#16675) VLSI I

Spring 2009

David Z. Pan Electrical and Computer Engineering The University of Texas at Austin

1. Introduction 1

#### Goals of this Course

- Learn to design and synthesize state-of-theart digital Very Large Scale Integrated (VLSI) chips using CMOS technology
- Employ hierarchical design methods – Use integrated circuit cells as building blocks
	- Understand design issues at the layout, transistor, logic and register-transfer levels
- Use commercial design software in the lab
- **Understand the complete design flow**
- **Be able to design state-of-the-art CMOS chips in industry**

1. Introduction 2

#### Course Information • Class meets Tue/Thu, 12:30–2:00, RLM 5.112 – **Discussion sessions on some Fridays (on lab and homework assignments)** – **Lab/TA hours posted at class web site** • Instructor: David Z. Pan – ACES 5.434. (512) 471-1436, dpan@ece.utexas.edu – Office hours: Tue/Thu 3-4pm or by appointment • Course Web Pages: http://users.ece.utexas.edu/~dpan/2009Spring\_EE382M/e e382m\_index.htm Acknowledgements

– J. Abraham (UT), A. Aziz (UT), D. Harris (HMC), R. Tupuri (AMD)

1. Introduction 3

## Course Information, Cont'd

- Prerequisites: logic design, basic computer organization
- Textbook: Weste and Harris, *CMOS VLSI Design: A Circuits and Systems Perspective*, Addison Wesley/Pearson, 3rd Edition, 2005
- Lectures and discussion in class will cover basics of course
- Homework, Laboratory exercises will help you gain a deep understanding of the subject

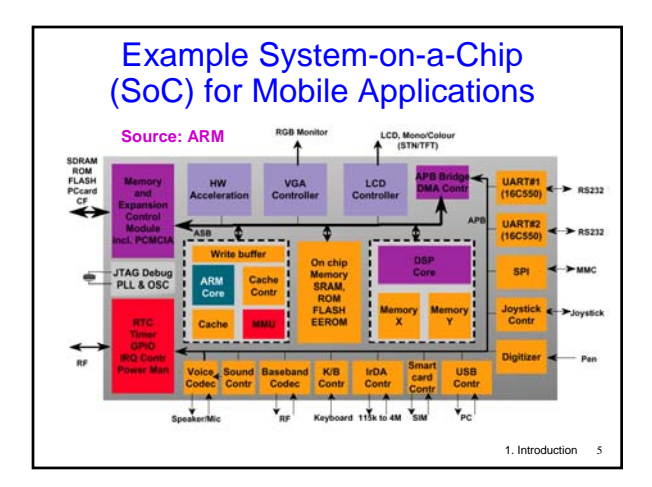

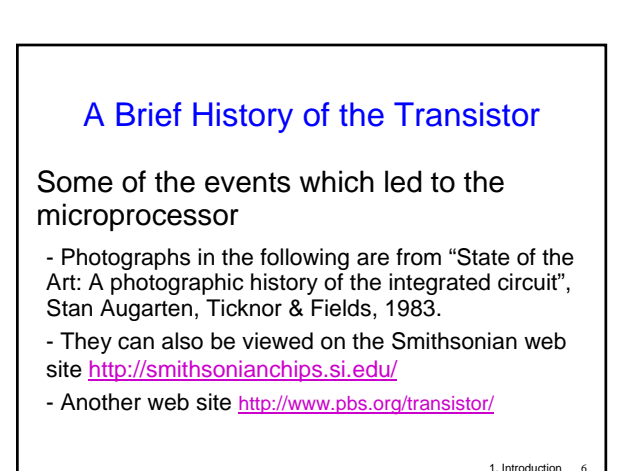

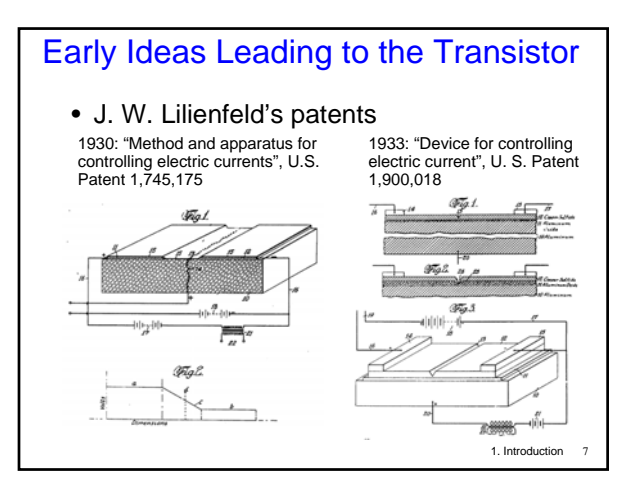

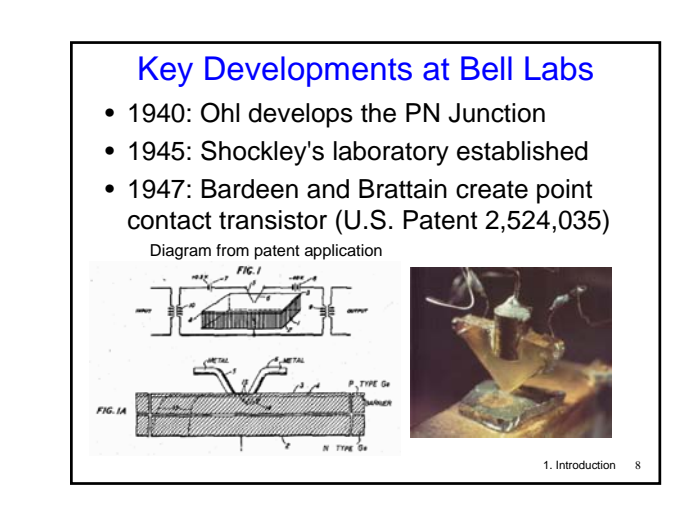

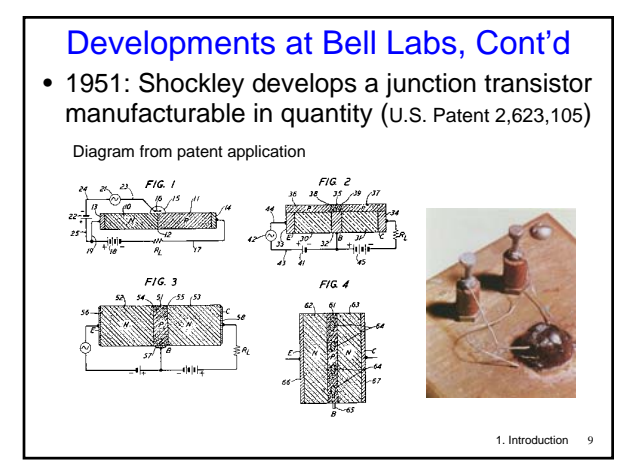

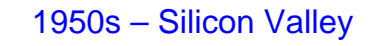

- 1950s: Shockley in Silicon Valley
- 1955: Noyce joins Shockley Laboratories
- 1954: The first transistor radio
- 1957: Noyce leaves Shockley Labs to form Fairchild with Jean Hoerni and Gordon Moore
- 1958: Hoerni invents technique for diffusing impurities into Si to build planar transistors using a  $SiO<sub>2</sub>$  insulator
- 1. Introduction 10 • 1959: Noyce develops first true IC using planar transistors, back-to-back PN junctions for isolation, diode-isolated Si resistors and  $SiO<sub>2</sub>$  insulation with evaporated metal wiring on top

The Integrated Circuit (IC) • 1959: Jack Kilby, working at TI, dreams up the idea of a monolithic "integrated circuit" – Components connected by hand-soldered wires and isolated by "shaping", PN-diodes used as resistors (U.S. Patent 3,138,743) Diagram from patent application  $\mathcal{K}$ ia. $8^{\frac{1}{2}}$ 

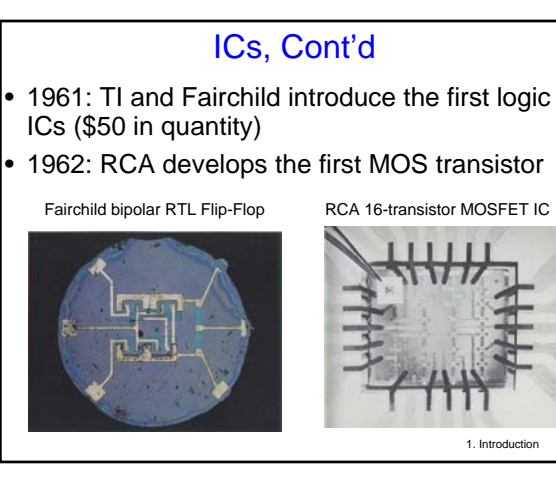

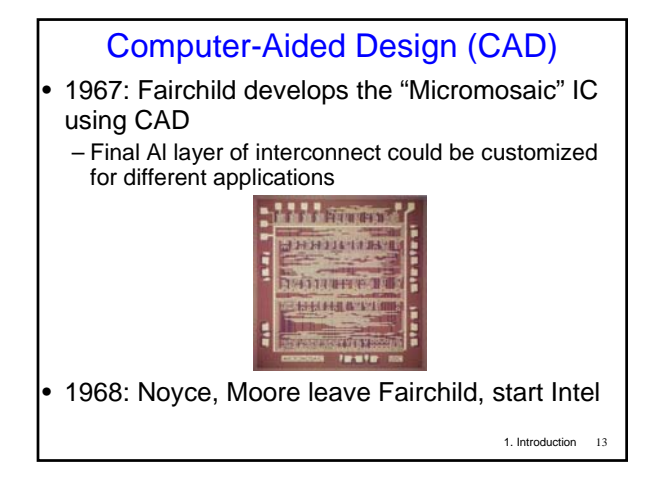

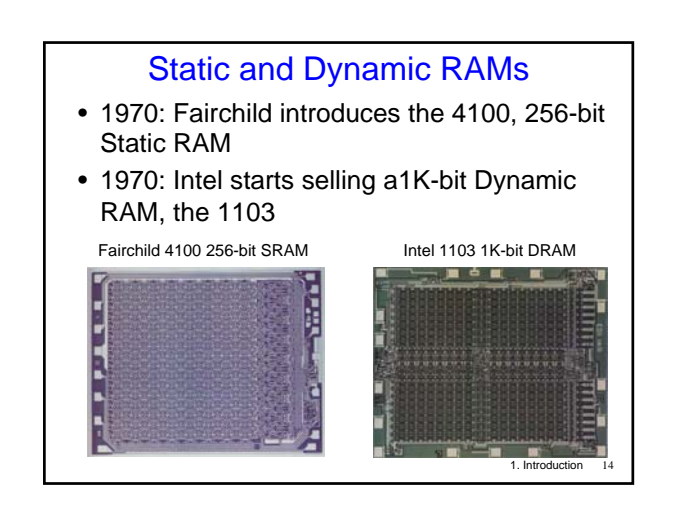

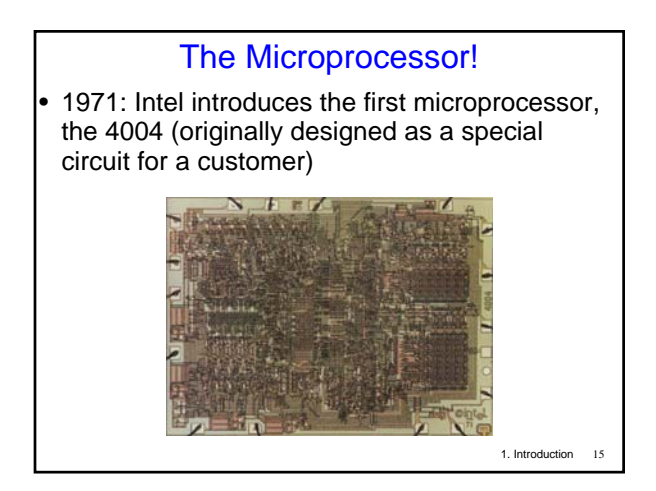

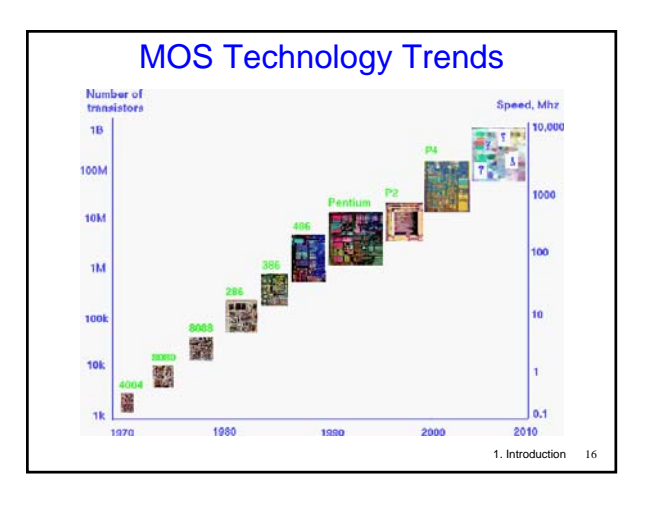

### VLSI Design - The Big Picture

- What do you do with a billion transistors?
- **Important to identify potential applications**
- Designing systems for a particular application: – Identify sub-functions
	- **Design system using a variety of powerful Computer-Aided Design (CAD) tools**
- **Use a process relevant to industry**
	- **Work with industry leaders in Austin**

1. Introduction 17

#### Circuit Design at UT

- UT leads in teaching and research
- Key Courses
	- VLSI Design
	- Advanced VLSI Design
	- Design of Systems on a Chip
	- Analog Design
- Electives
	- Physical design, nanometer scale, etc.
	- Data converters, RF IC Design, Integrated Sensors, etc.

#### Work in this Course

- Lectures
- Read sections in text and slides before class
- Homework problems
	- Roughly 8 homeworks
- Laboratory exercises – Three major exercises dealing with various aspects of VLSI design
	- Complete each section before the deadline
- VLSI design project
- Design an IP core, architecture to layout
- **Course involves a large amount of work throughout the semester**

1. Introduction 19

#### Types of IC Designs

- IC Designs can be **Analog** or **Digital**
- Digital designs can be one of three groups
- Full Custom – Every transistor designed and laid out by hand
- ASIC (Application-Specific Integrated Circuits) – Designs synthesized automatically from a highlevel language description
- Semi-Custom
	- Mixture of custom and synthesized modules

1. Introduction 20

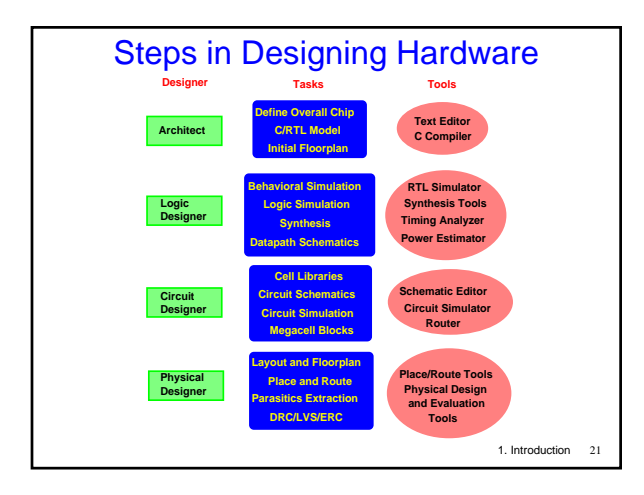

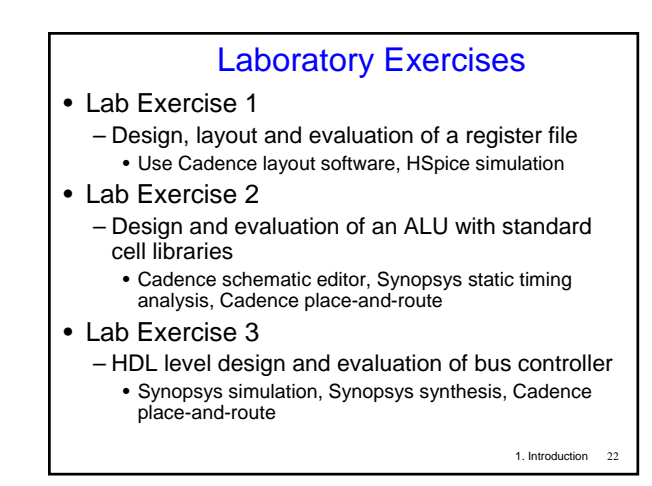

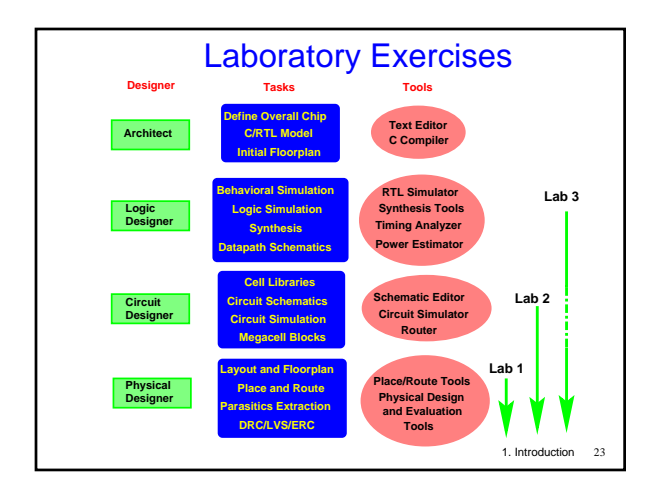

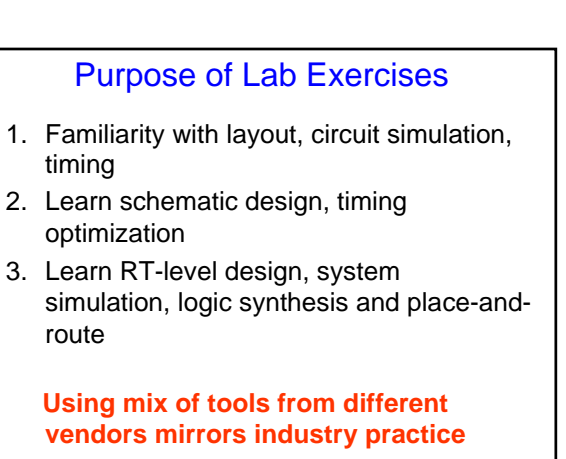

#### Laboratory Design Tools

- We will us commercial CAD tools – Cadence, Synopsys, etc.
- Commercial software is powerful, but very complex
	- Designers sent to long training classes
	- Students will benefit from using the software, but we don't have the luxury of long training – TAs have experience with the software
- Start work early in the lab
	- Unavailability of workstations is no excuse for late submissions
	- Plan designs carefully and save work frequently

1. Introduction

#### Exams and Grading • Two exams, in class, open book and notes • Final Project • Penalty for late submission: 5% per working day (maximum 25%, no submissions accepted after 5 working days) • Bonus, early submission: 5%/working day (max 10%) Weights for Final Grade: Final Proj. 25% Laboratory 35% Exams  $|30\%|$ Homework 10%

1. Introduction 26

### Academic Honesty

- **Cheating will not be tolerated!!!**
- Feel free to discuss homework, laboratory exercises with classmates, TAs and the instructors
- However, you should do the homework and lab exercises by yourself, **and the submitted work should be your own**
- We will check for cheating, and any incident will be reported to the department

1. Introduction 27

### What Will You Learn?

- How integrated circuits work
- How to design chips with millions of transistors – Ways of managing the complexity
- Use of tools to speed up the design process
- Identifying performance bottlenecks
- Ways of speeding up circuits
- Making sure the designs are correct
- Making the chips testable after manufacture
- Other issues: effect of technologies, reducing power consumption, etc.

1. Introduction 28

#### Learning General Principles

- Chip design involves optimization, tradeoffs
- Need the ability to work as part of a group
- Technology changes fast, so it is important to understand the general principles which would span technology generations
- Systems are implemented using building blocks (which may be technology-specific) – Example: relays  $\rightarrow$  tubes  $\rightarrow$  bipolar transistors  $\rightarrow$
- MOS transistors (which are like relay switches)
- 1. Introduction 29 • **Lot of work in course, but you'll learn a lot**

### Conductivity in Silicon Lattice

- At temperatures close to 0º K, electrons in outermost shell tightly bound (insulator)
- At higher temps., (300° K), some electrons have thermal energy to break covalent

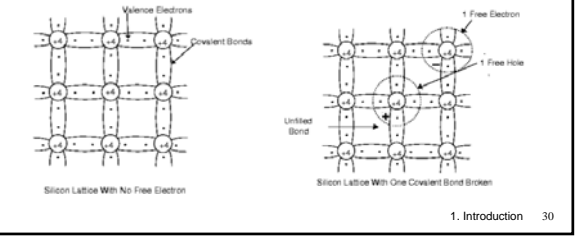

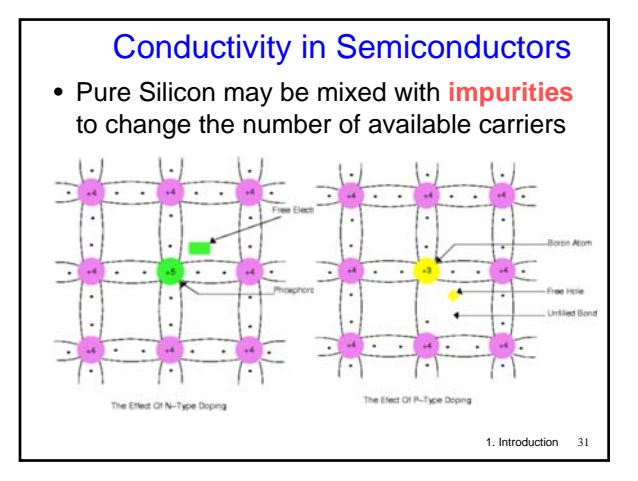

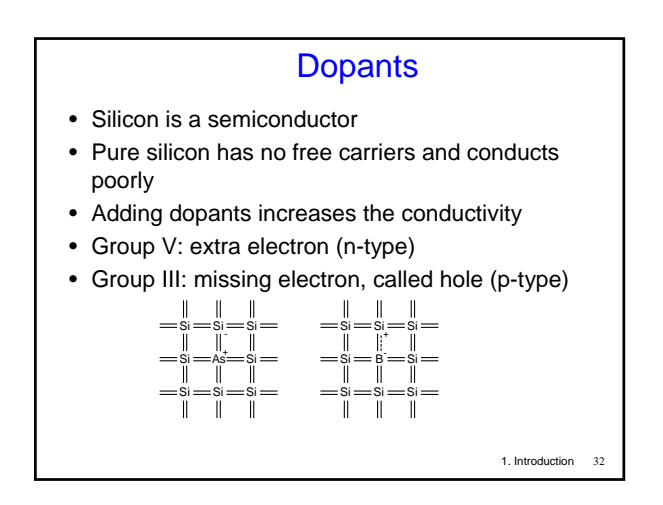

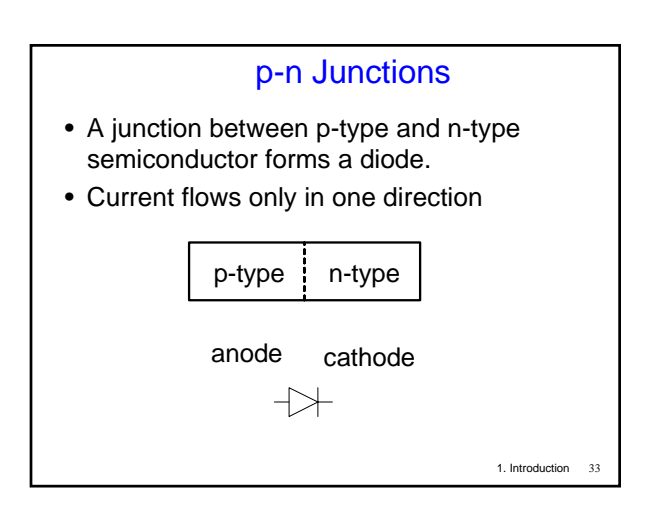

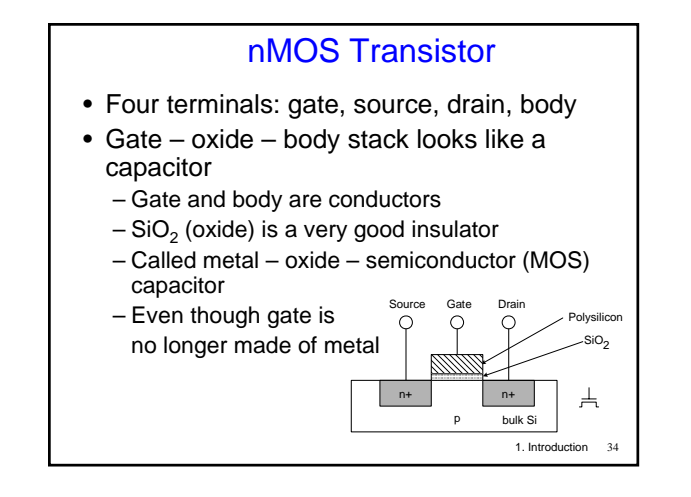

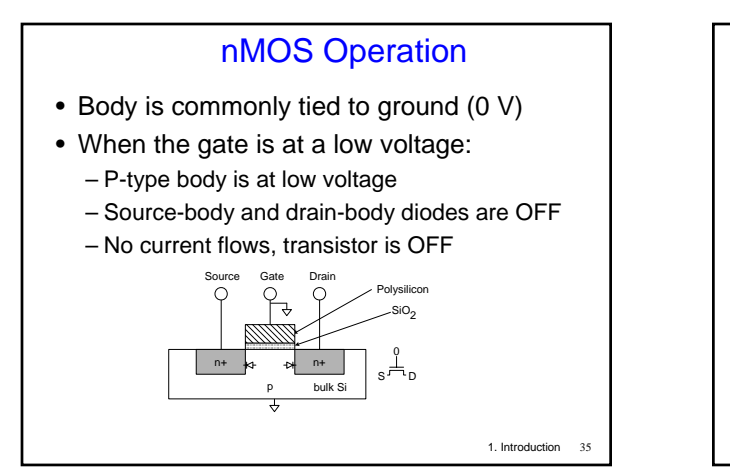

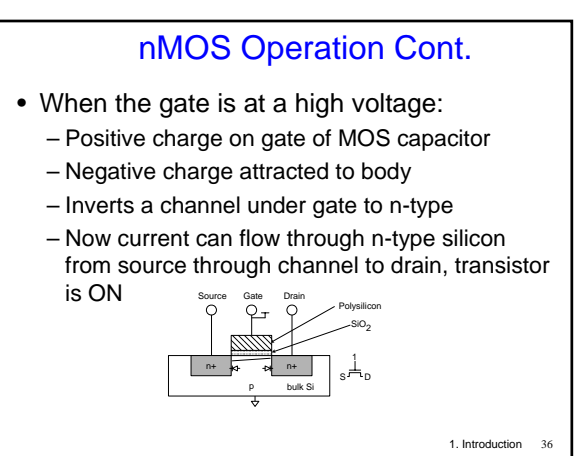

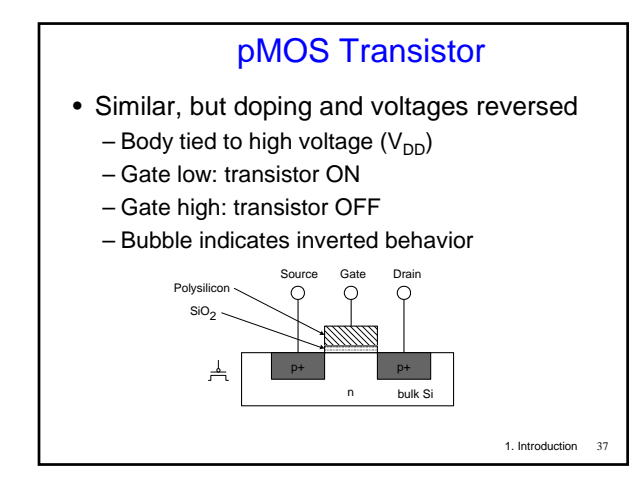

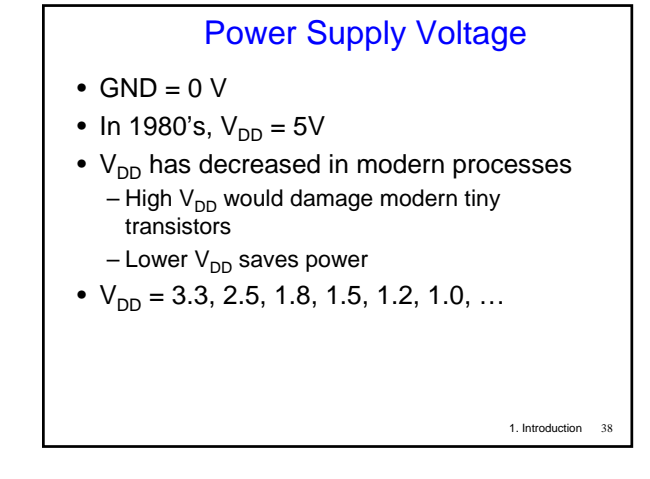

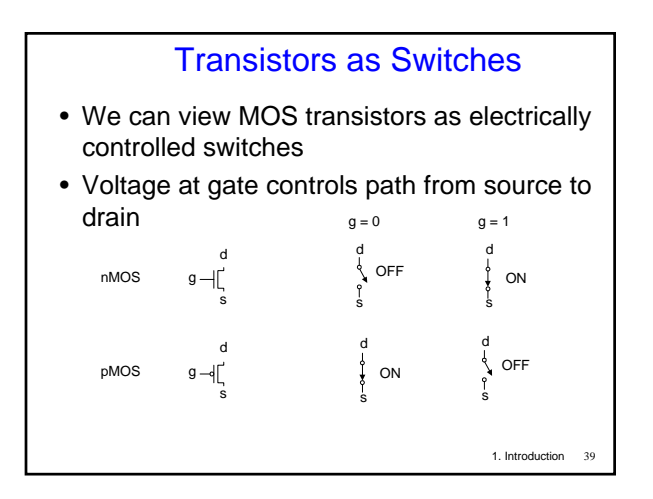

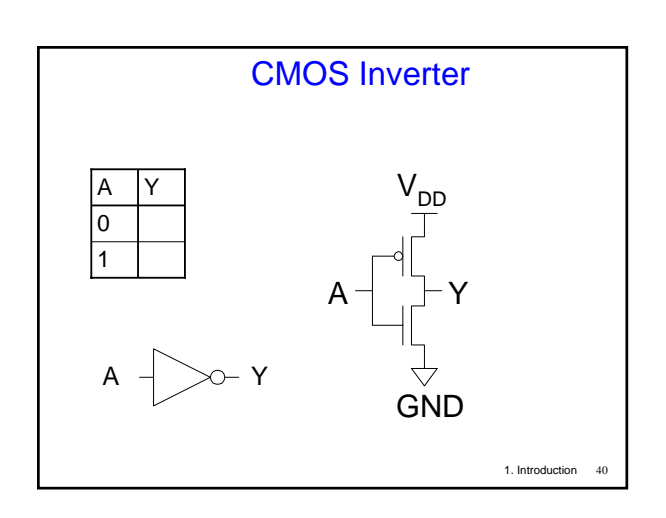

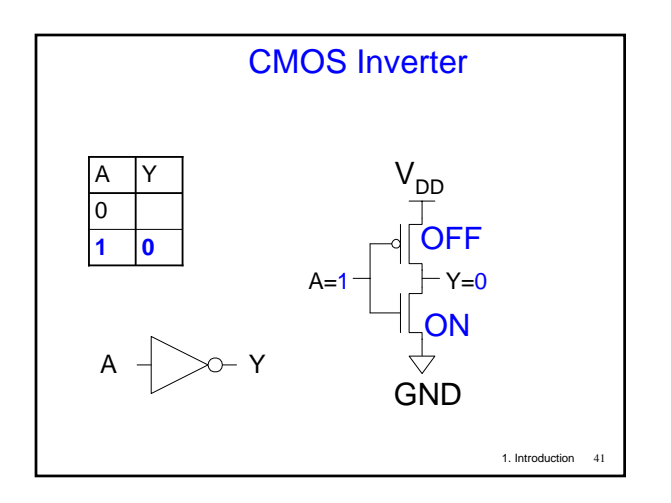

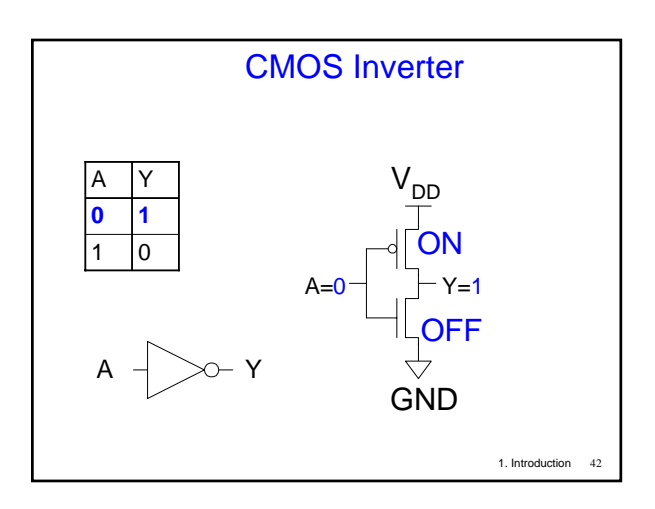

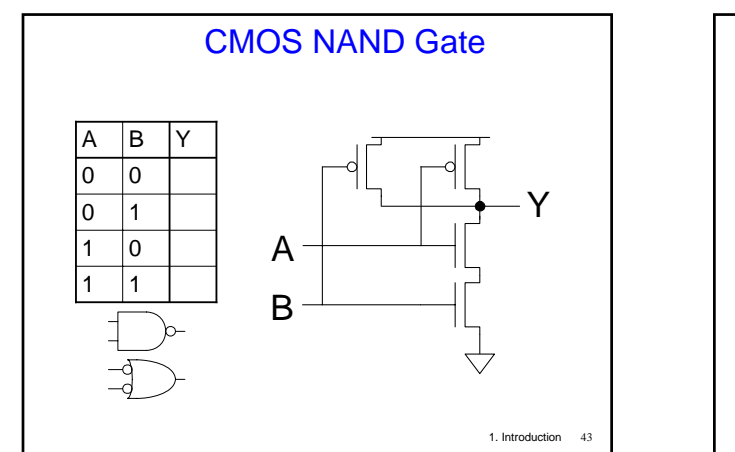

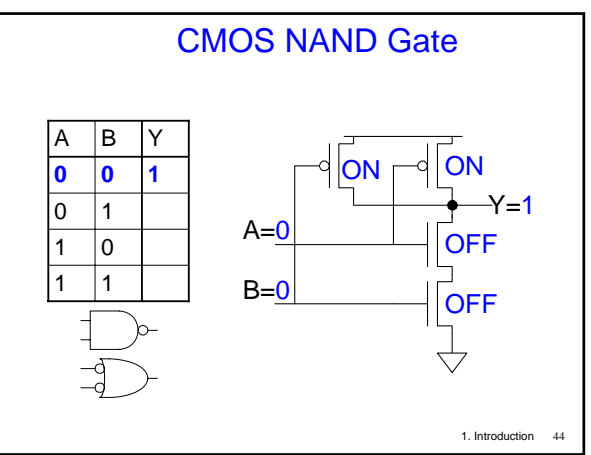

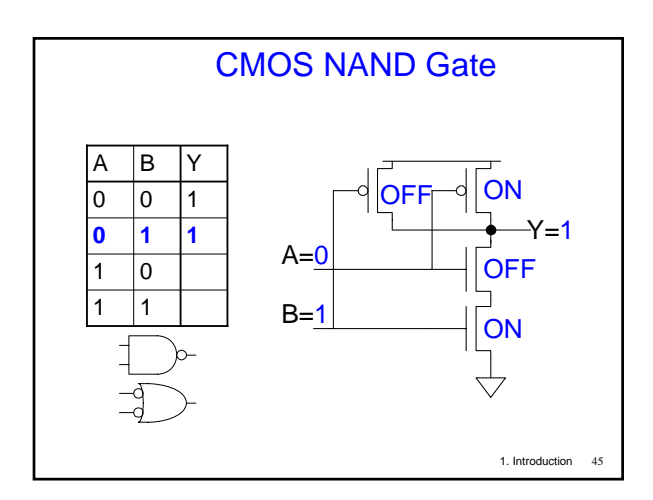

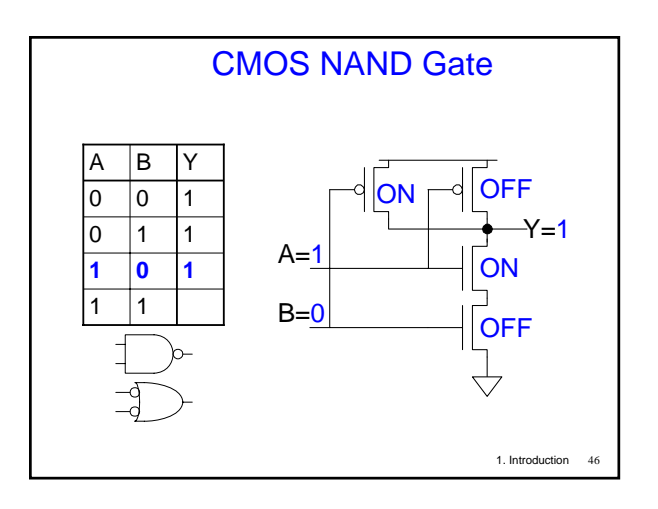

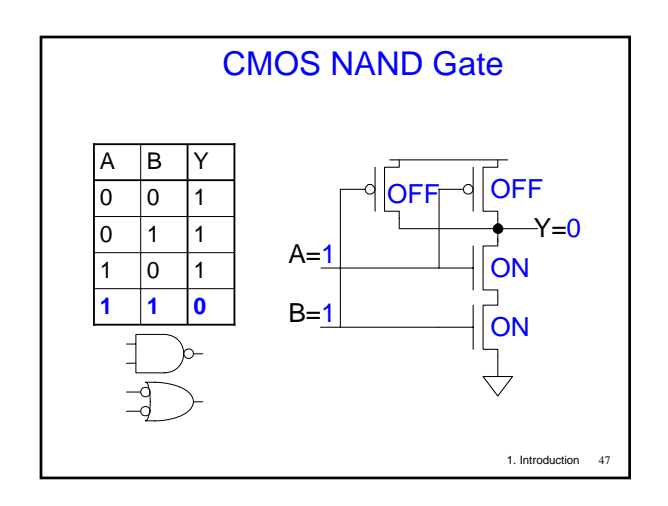

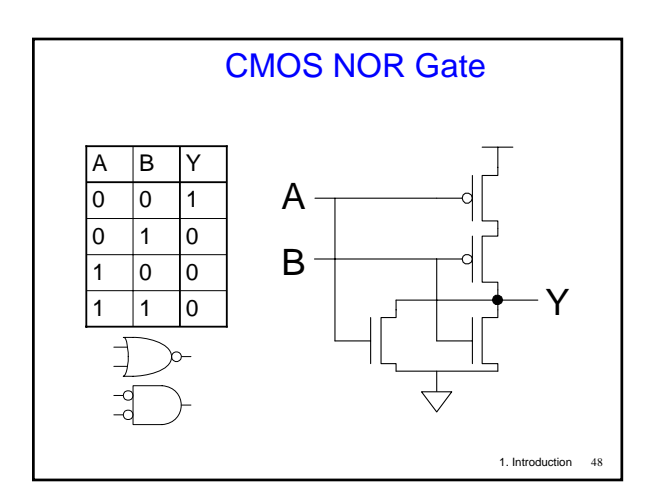

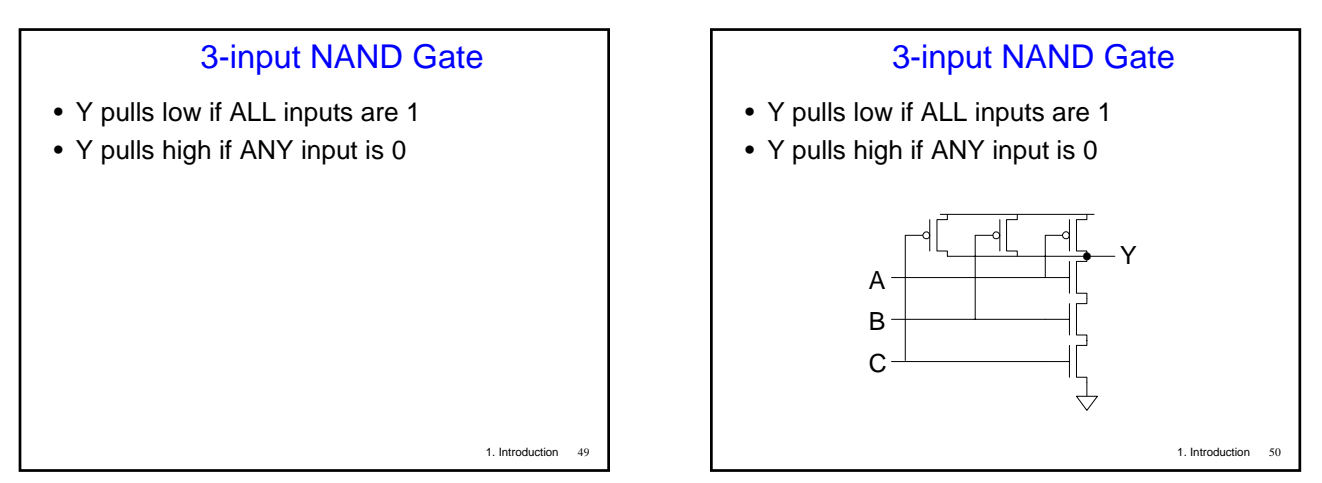

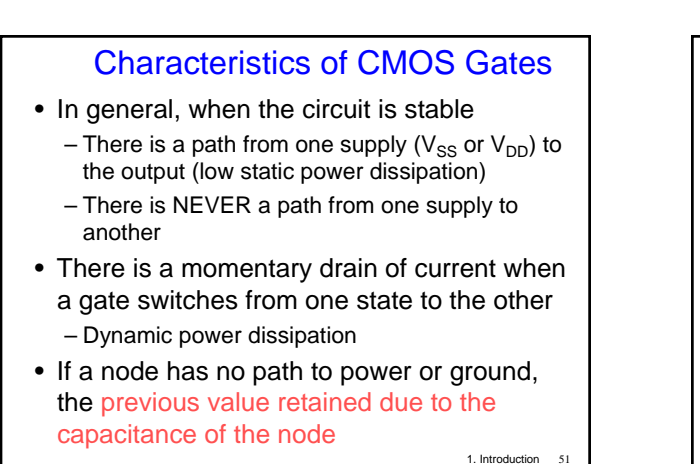

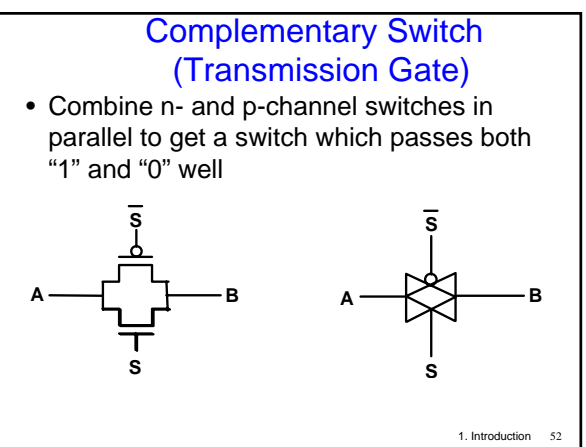

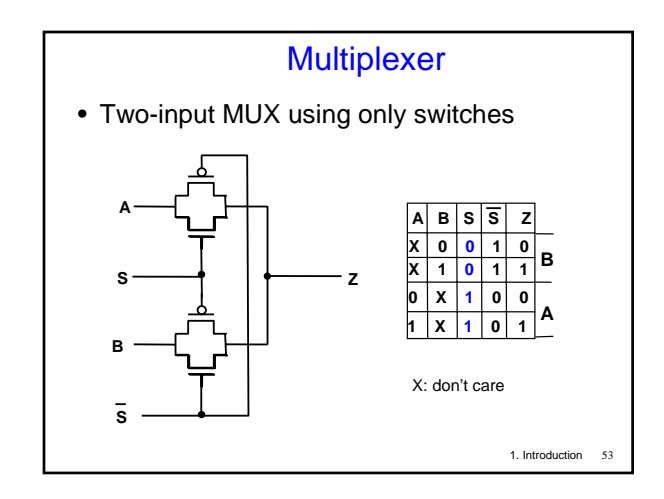

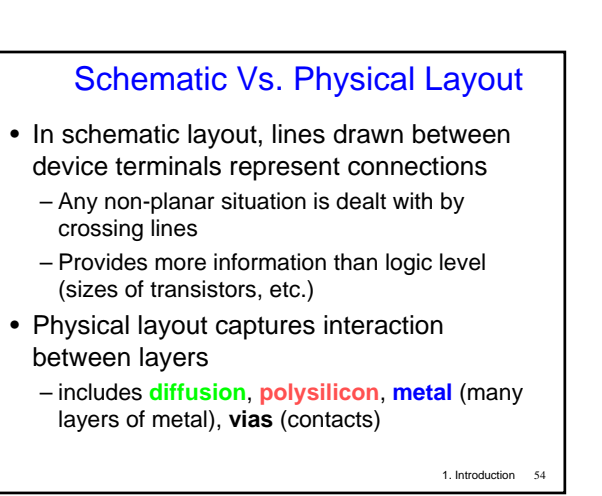

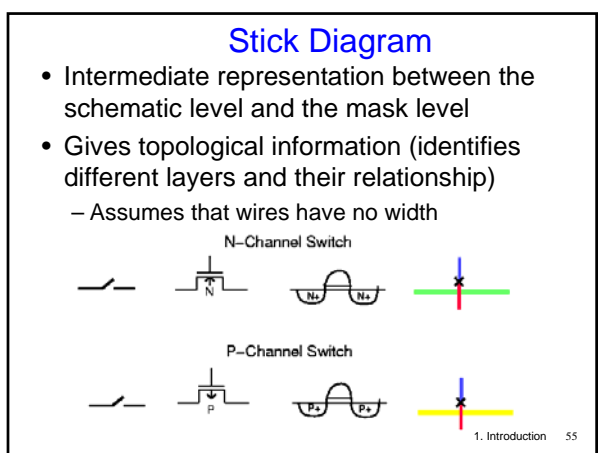

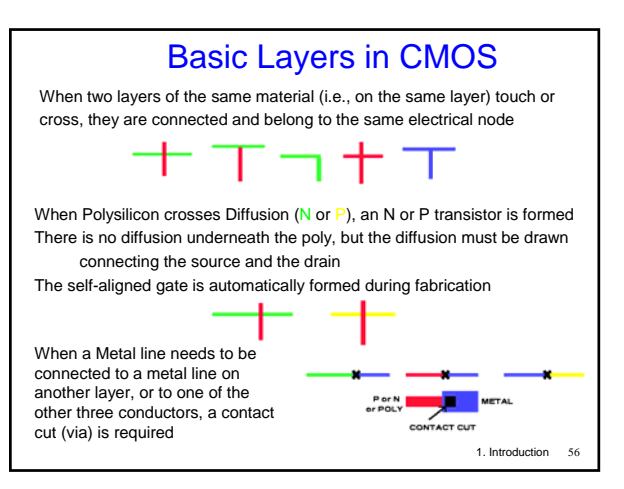